## Министерство сельского хозяйства Российской Федерации **Новочеркасский инженерно-мелиоративный институт им. А.К. Кортунова филиал ФГБОУ ВО Донской ГАУ** Департамент образования, научно-технологической политики и рыбохозяйственного комплекса

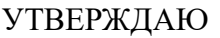

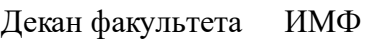

А.В. Федорян \_\_\_\_\_\_\_\_\_\_\_\_\_\_

 $\frac{1}{2021}$   $\frac{1}{2021}$   $\frac{1}{2021}$ 

 $\overline{\phantom{a}}$ 

# **РАБОЧАЯ ПРОГРАММА**

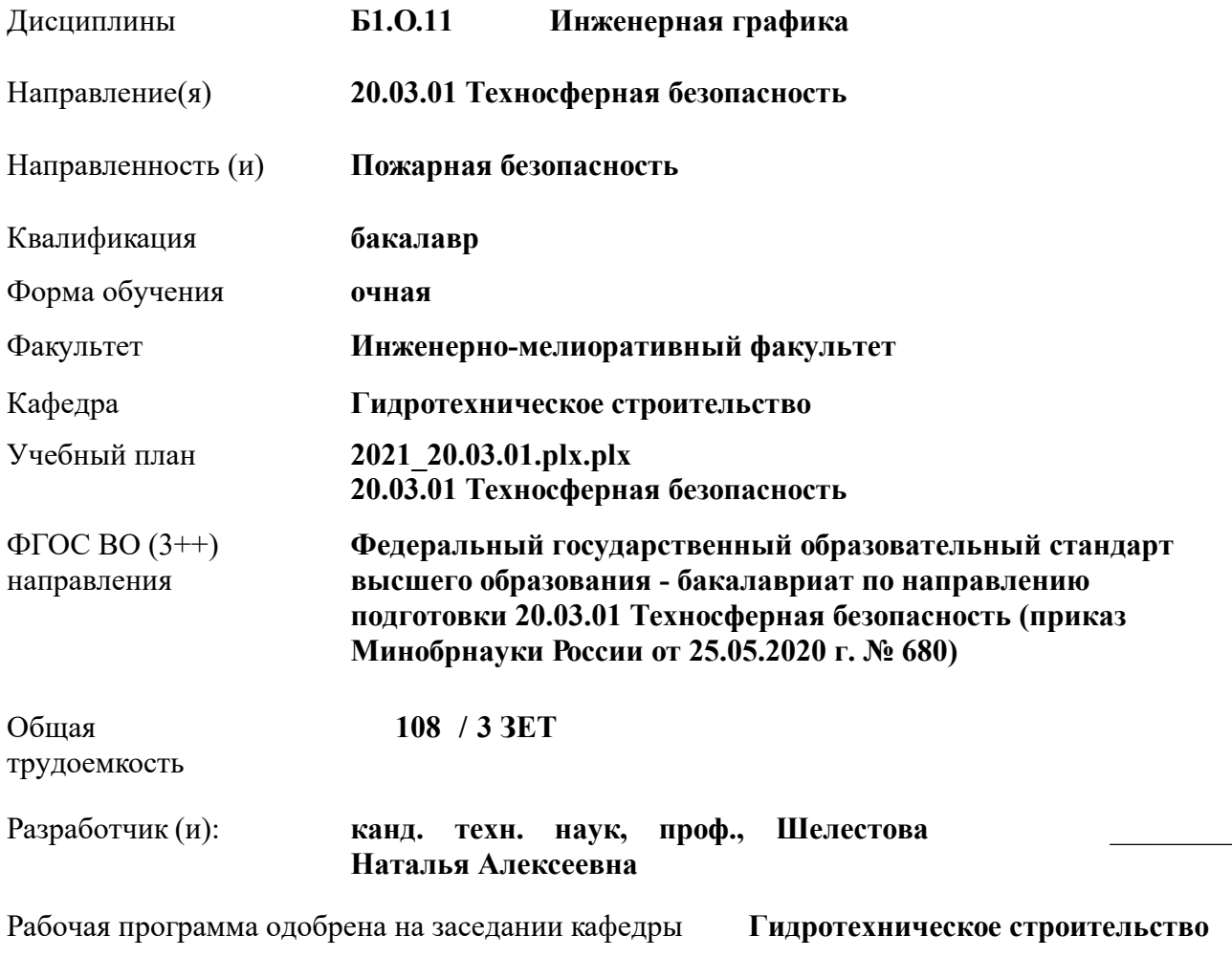

Дата утверждения уч. советом от 27.08.2021 протокол № 11.

Заведующий кафедрой **Ткачев Александр Александрович**

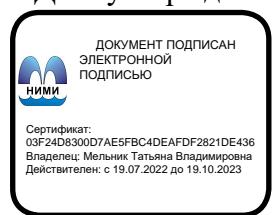

## **1. ОБЪЕМ ДИСЦИПЛИНЫ В ЗАЧЕТНЫХ ЕДИНИЦАХ С УКАЗАНИЕМ КОЛИЧЕСТВА АКАДЕМИЧЕСКИХ ЧАСОВ, ВЫДЕЛЕННЫХ НА КОНТАКТНУЮ РАБОТУ ОБУЧАЮЩИХСЯ С ПРЕПОДАВАТЕЛЕМ И НА САМОСТОЯТЕЛЬНУЮ РАБОТУ**

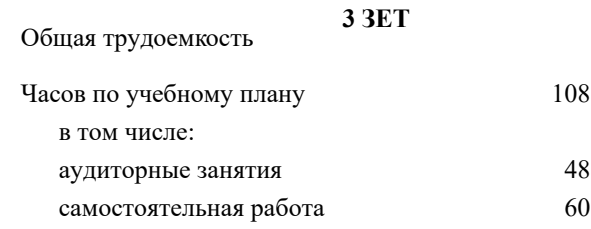

#### **Распределение часов дисциплины по семестрам**

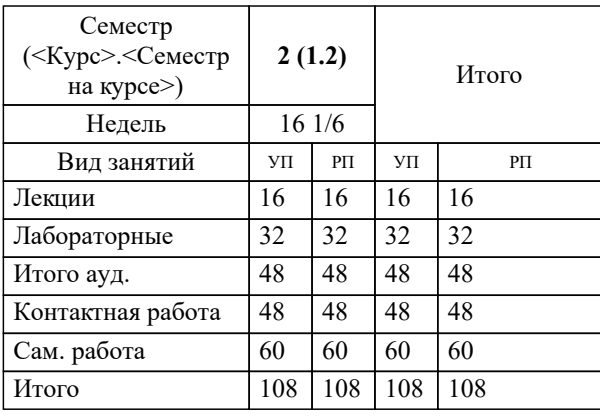

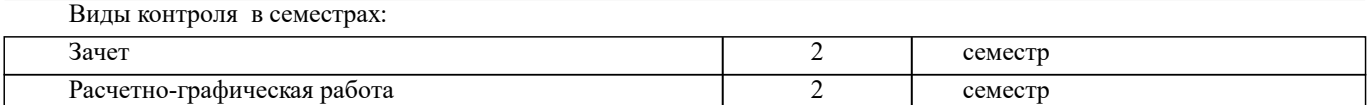

#### **2. ЦЕЛИ ОСВОЕНИЯ ДИСЦИПЛИНЫ (МОДУЛЯ)**

2.1 Целью изучения дисциплины является освоение всех компетенций, предусмотренных учебным планом.

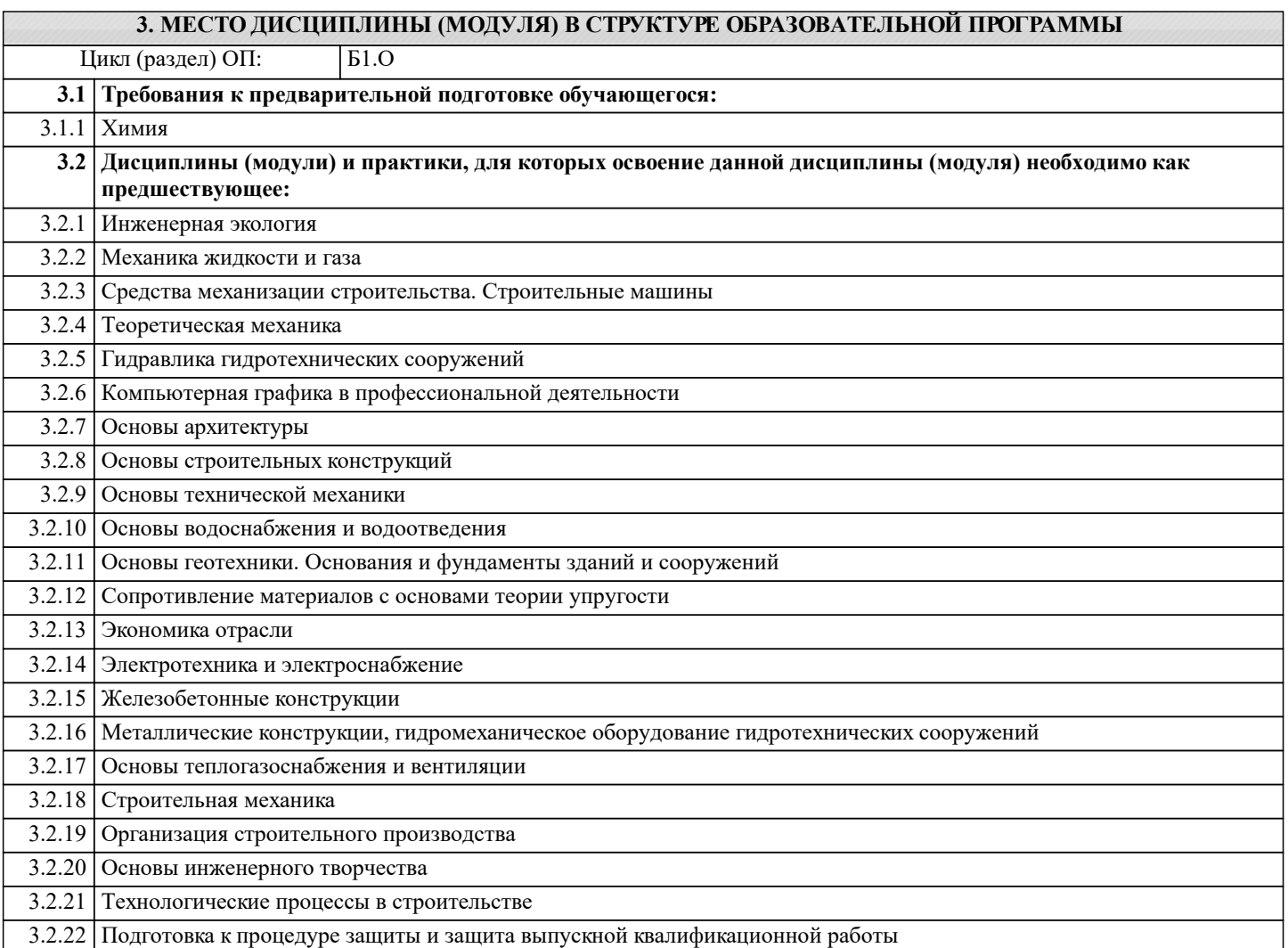

#### **4. КОМПЕТЕНЦИИ ОБУЧАЮЩЕГОСЯ, ФОРМИРУЕМЫЕ В РЕЗУЛЬТАТЕ ОСВОЕНИЯ ДИСЦИПЛИНЫ (МОДУЛЯ)**

## **ОПК-4 : Способен понимать принципы работы современных информационных техно-логий и использовать их для решения задач профессиональной деятельности**

ОПК-4.4 : Владеет навыками работы с лежащими в основе ИТ-решений данными, навыками применения современных информационно- коммуникационных и интеллектуальных технологий, инструментальных сред, программнотехнических платформ и программных средств, в том числе отечественного производства, для решения задач профессиональной деятельности

#### **ПК-3 : Способен контролировать строящиеся и реконструируемые здания, помещения, в части выполнения проектных решений по пожарной безопасности**

ПК-3.1 : Владеет навыками контроля проведения мероприятий по ограничению образования и распространения опасных факторов пожара в пределах очага пожара

ПК-3.3 : Умеет выполнять расчет противопожарных разрывов или расстояний от проектируемого здания или сооружения до ближайшего здания, сооружения

ПК-3.4 : Умеет определять (рассчитывать, обосновывать) характеристики или параметры систем обнаружения пожара, оповещения и управления эвакуацией людей при пожаре, систем противодымной защиты

ПК-3.5 : Умеет обосновывать параметры систем пожаротушения, в том числе наружного и внутреннего противопожарного водоснабжения

ПК-3.6 : Умеет выполнять организационно-технические мероприятия по обеспечению пожарной безопасности здания или сооружения в процессе их строительства и эксплуатации

**ПК-4 : Способен проводить экспертизу разрабатываемой проектной документации в части соблюдения требований пожарной безопасности**

ПК-4.1 : Владеет навыками экспертизы проектной документации в части соблюдения требований пожарной безопасности

ПК-4.2 : Владеет навыками контроля в составе проектной документации: описания системы пожарной безопасности объекта; описания и обоснования систем противопожарной защиты объекта; описания объектов противопожарной защиты; описания и обоснования проектных решений по обеспечению пожарной безопасности объекта

ПК-4.3 : Владеет навыками контроля в составе проектной документации: описания системы пожарной безопасности объекта при капитальном строительстве; обоснования противопожарных расстояний между зданиями, сооружениями и наружными установками объектов капитального строительства; описания и обоснования проектных решений по наружному противопожарному водоснабжению, по определению проездов и подъездов для пожарной техники; описания и обоснования принятых конструктивных и объемно-планировочных решений, степени огнестойкости и класса конструктивной пожарной опасности строительных конструкций

**ПК-7 : Способность руководить оперативно- тактическими действиями подразделений пожарной охраны по тушению пожаров, осуществлению аварийно-спасательных и других неотложных работ при ликвидации последствий ЧС**

ПК-7.2 : Умеет осуществлять мониторинг района выезда пожарной части; организовывать выезд дежурного караула по тревоге; организовывать мероприятия по восстановлению караульной службы после выполнения задач по тушению пожара; обеспечивать своевременное прибытие к месту пожара или аварии; организовывать и проводить разведку, оценивать создавшуюся обстановку на пожарах и авариях; выбирать главное направление действий по тушению пожаров; выявлять опасные факторы пожара и принимать меры по защите личного состава от их воздействия; принимать решения об использовании средств индивидуальной защиты; использовать средства индивидуальной защиты; ставить задачи перед участниками тушения ожара; контролировать выполнение поставленных задач; обеспечивать контроль изменения обстановки на пожаре и при проведении аварийно-спасательных работ

ПК-7.3 : Имеет навыки участия в организации действий по тушению пожаров и проведения аварийно-спасательных работ

**ПК-8 : Способность использовать теоретические знания при решении профессиональных задач по тушению пожаров и проведению АСР в непригодной для дыхания среде**

ПК-8.2 : Умеет выбрать методику для определения тактических возможностей исходя из обстановки на мете пожара и типа применяемой пожарной и аварийно-спасательной техники

ПК-8.3 : Имеет навыки расчёта тактических возможностей пожарно-спасательных подразделений на объекты различного назначения и сложившейся обстановке на месте пожара

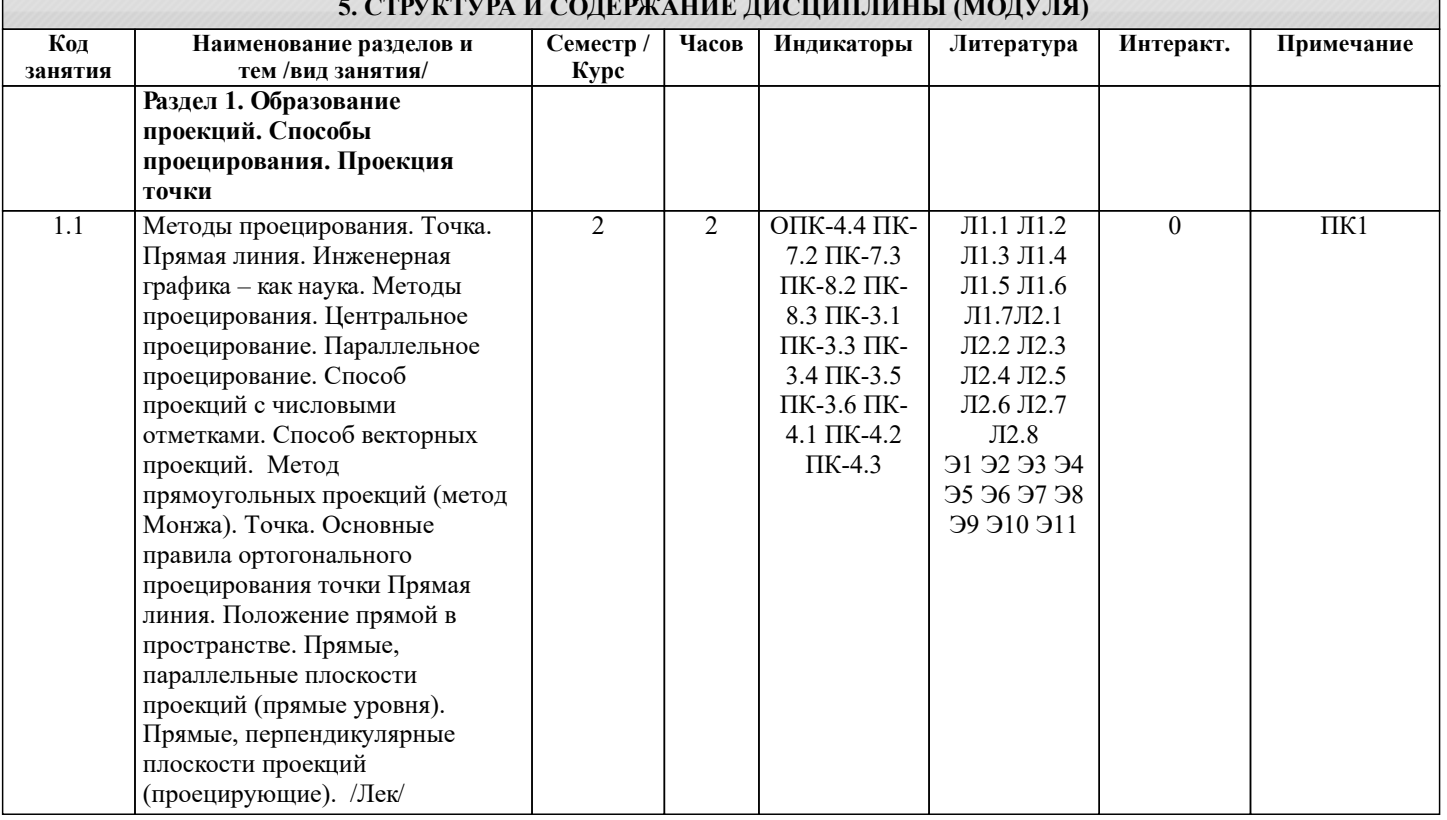

## **5. СТРУКТУРА И СОДЕРЖАНИЕ ДИСЦИПЛИНЫ (МОДУЛЯ)**

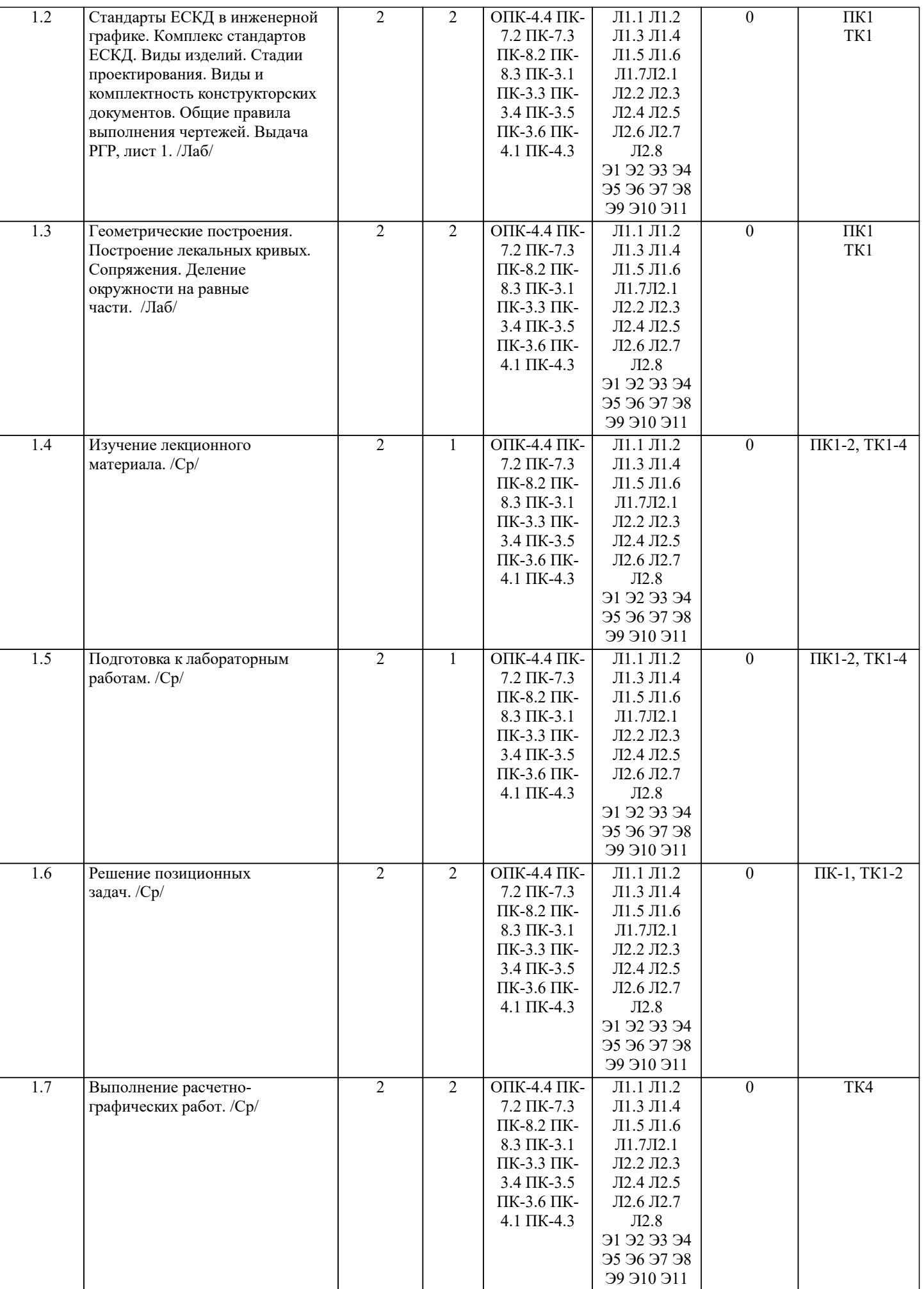

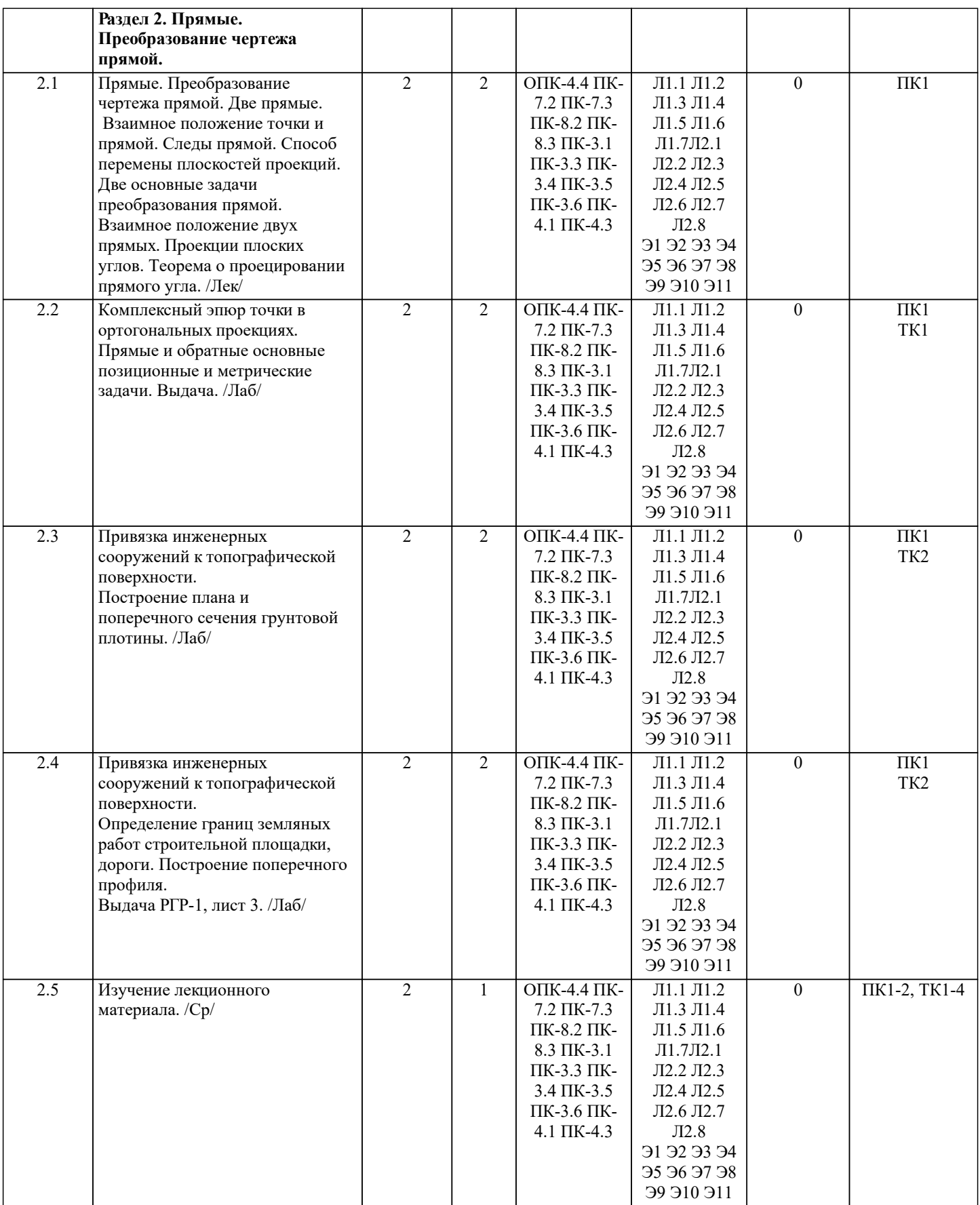

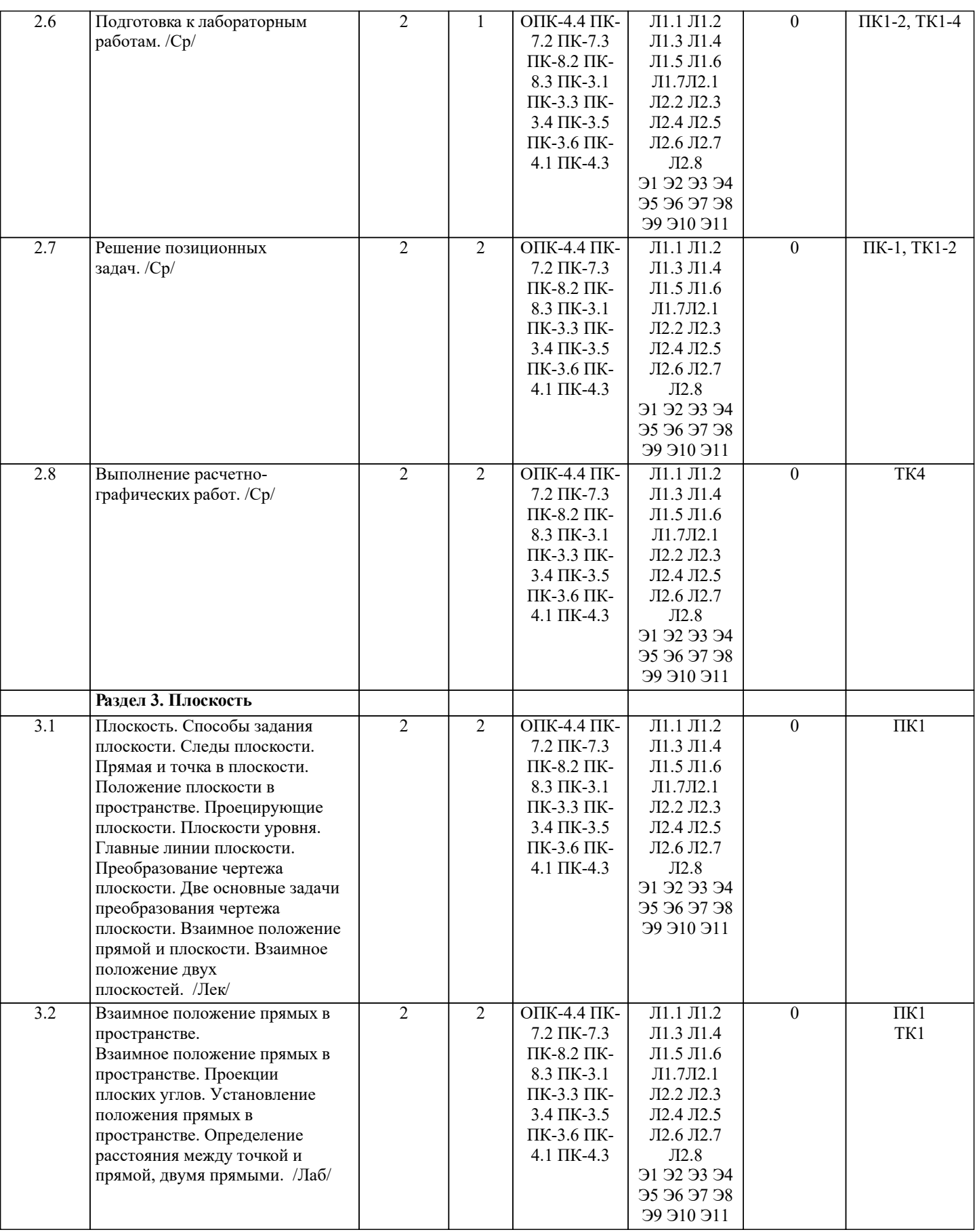

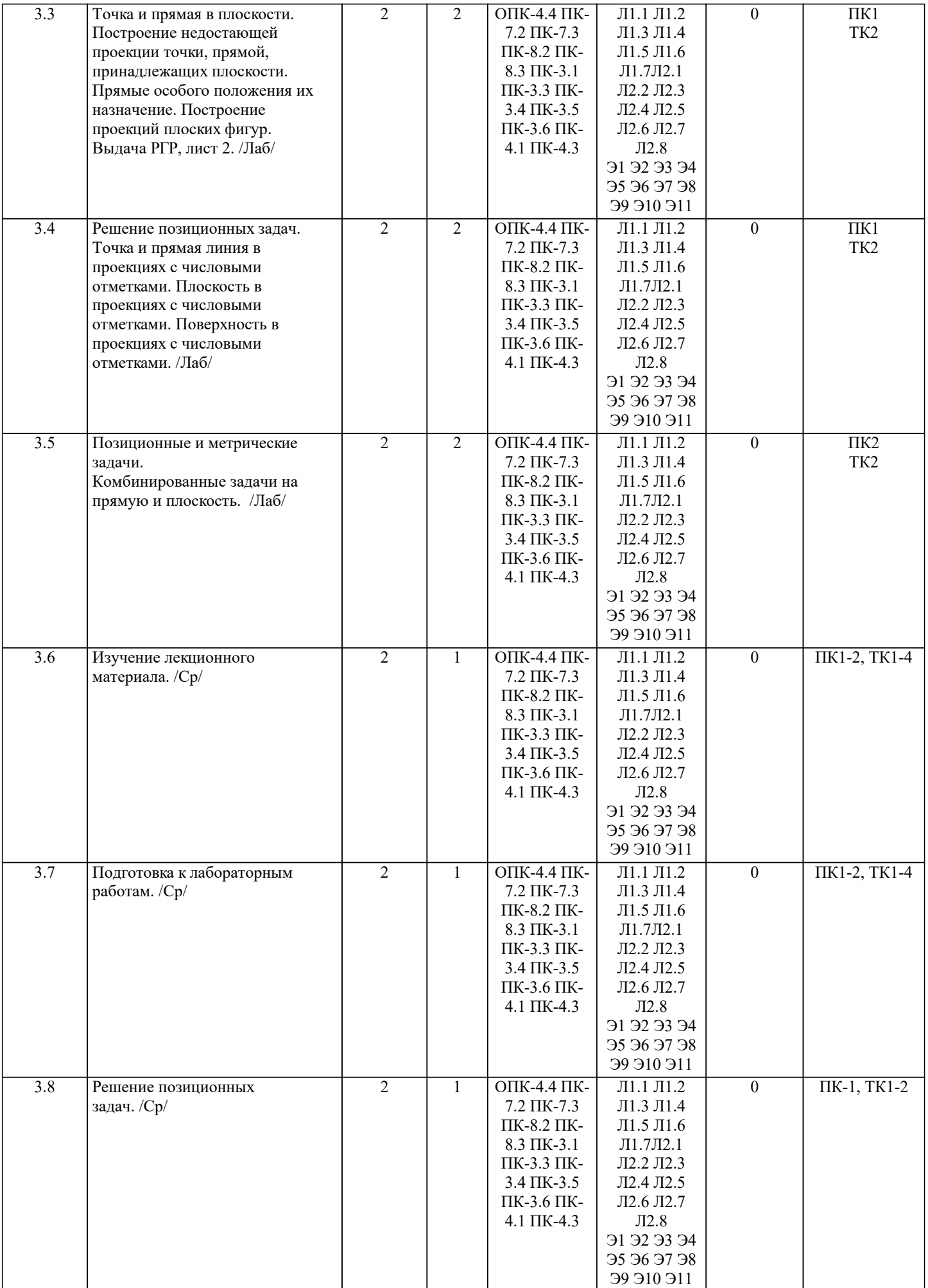

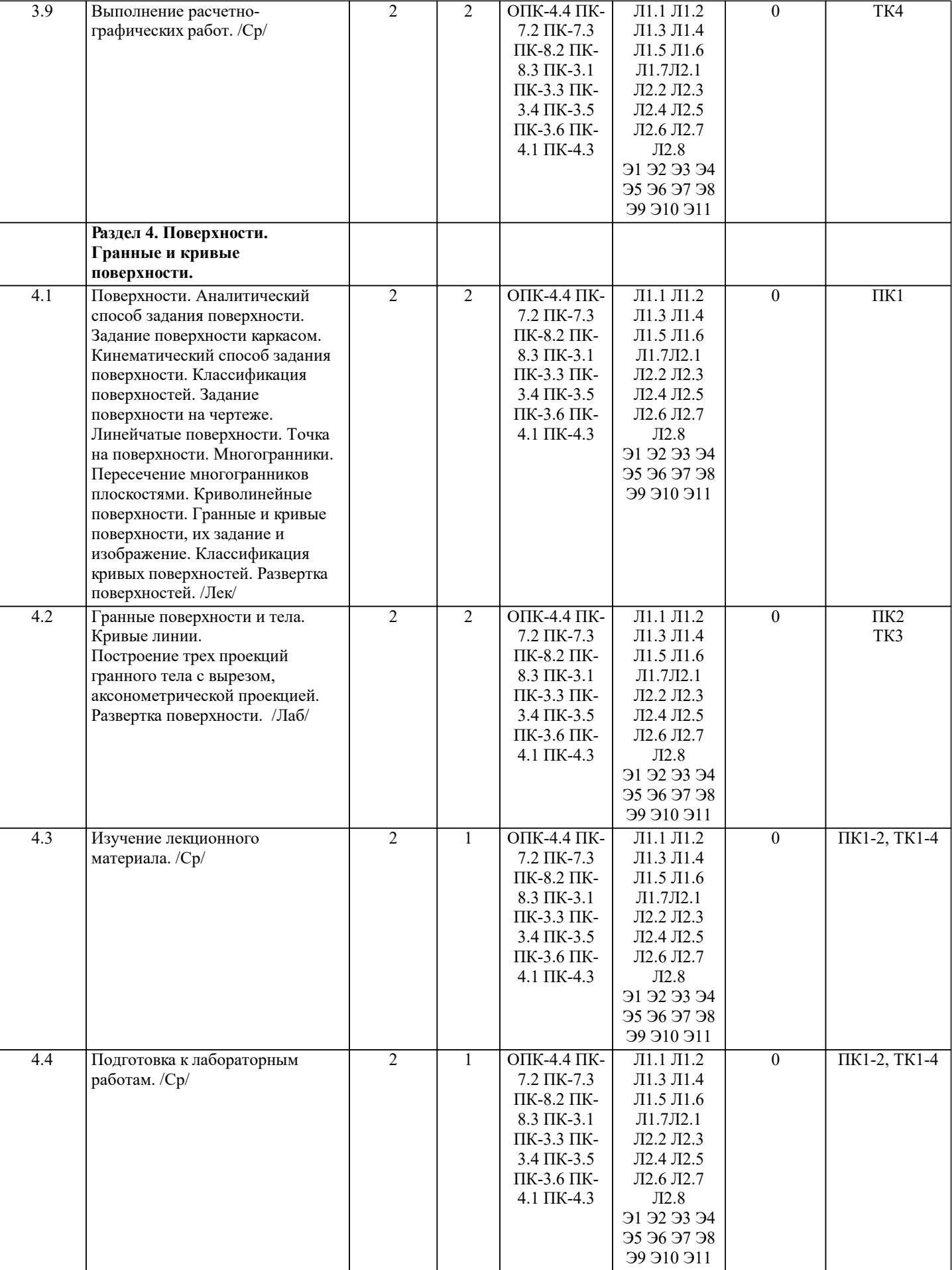

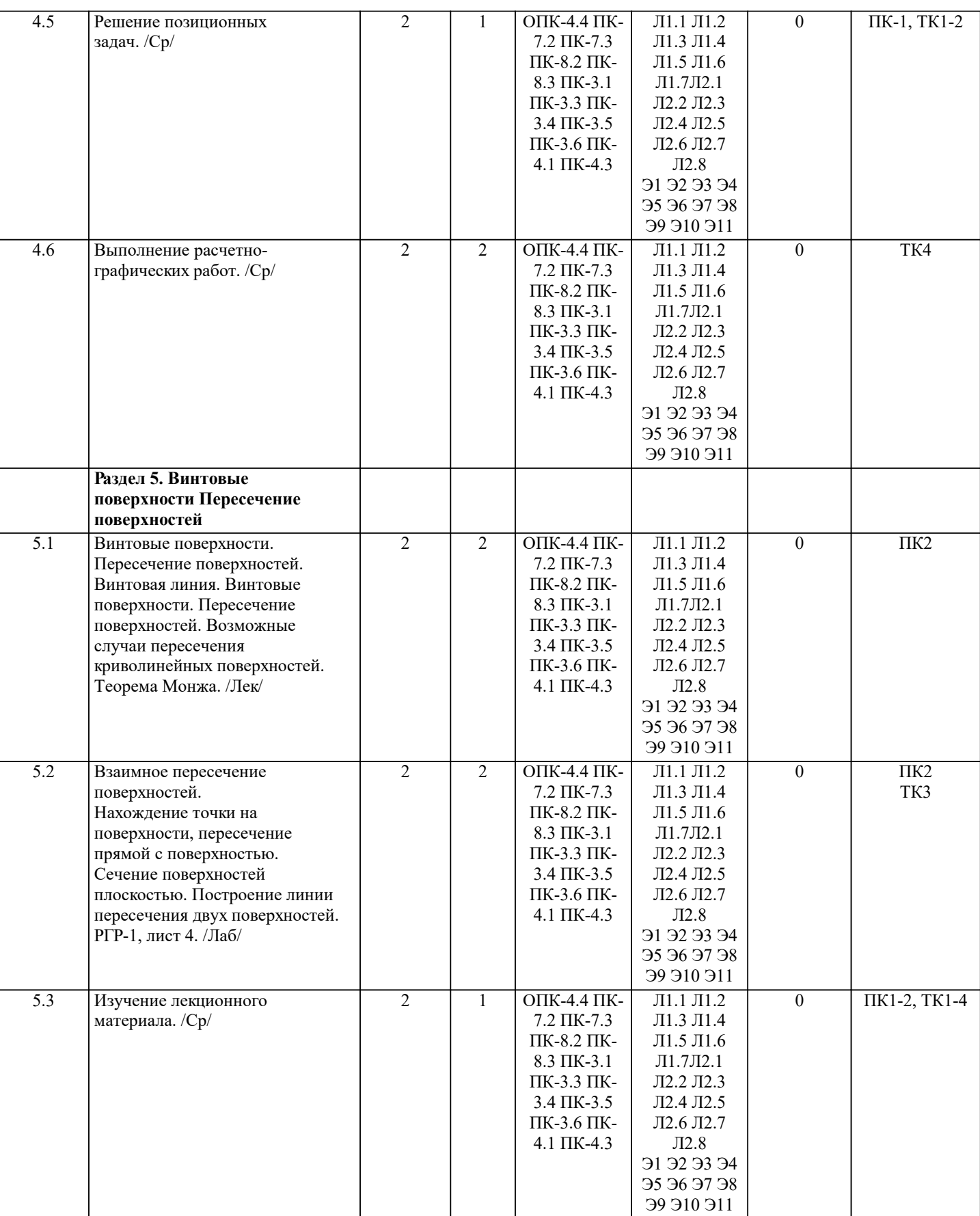

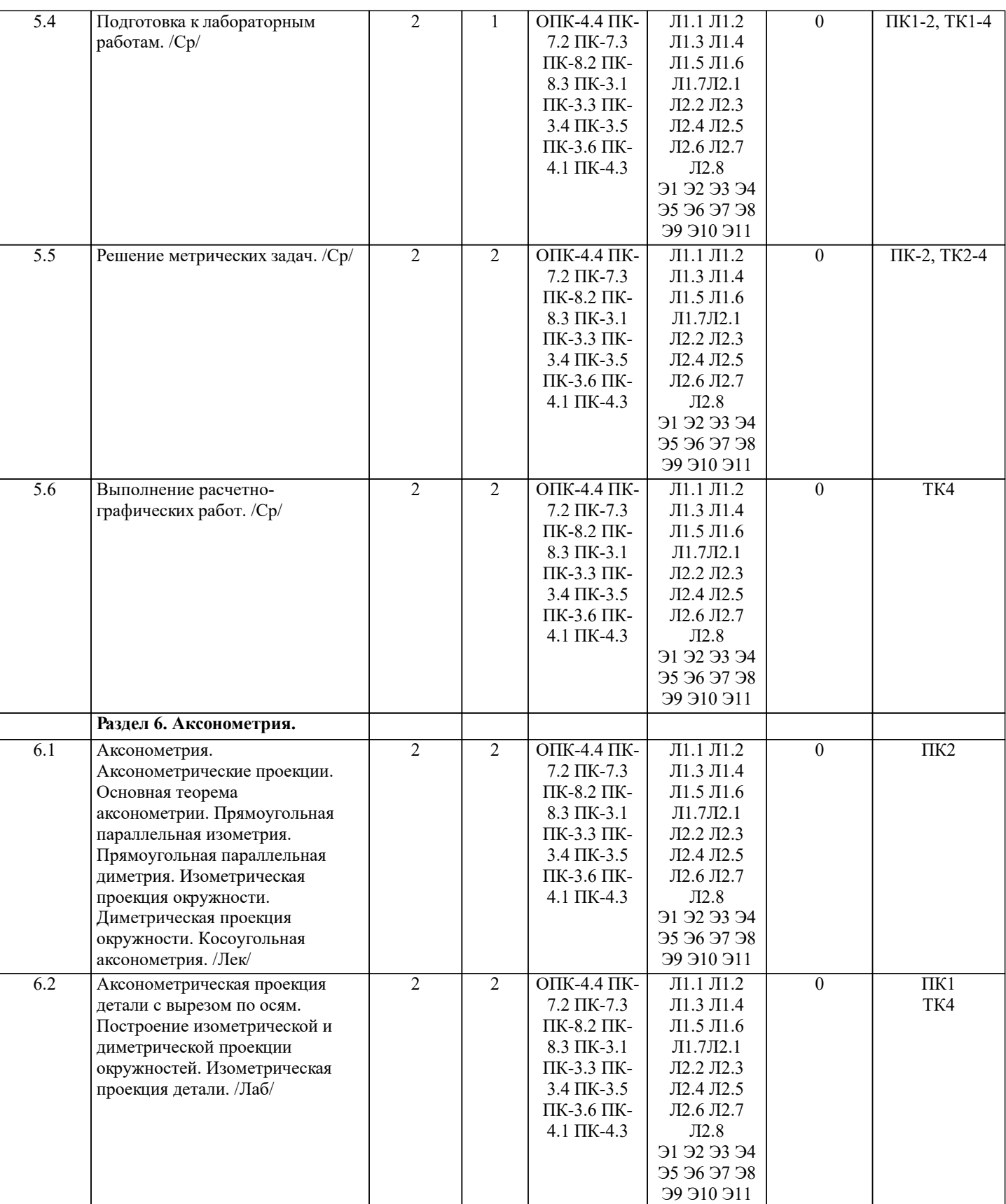

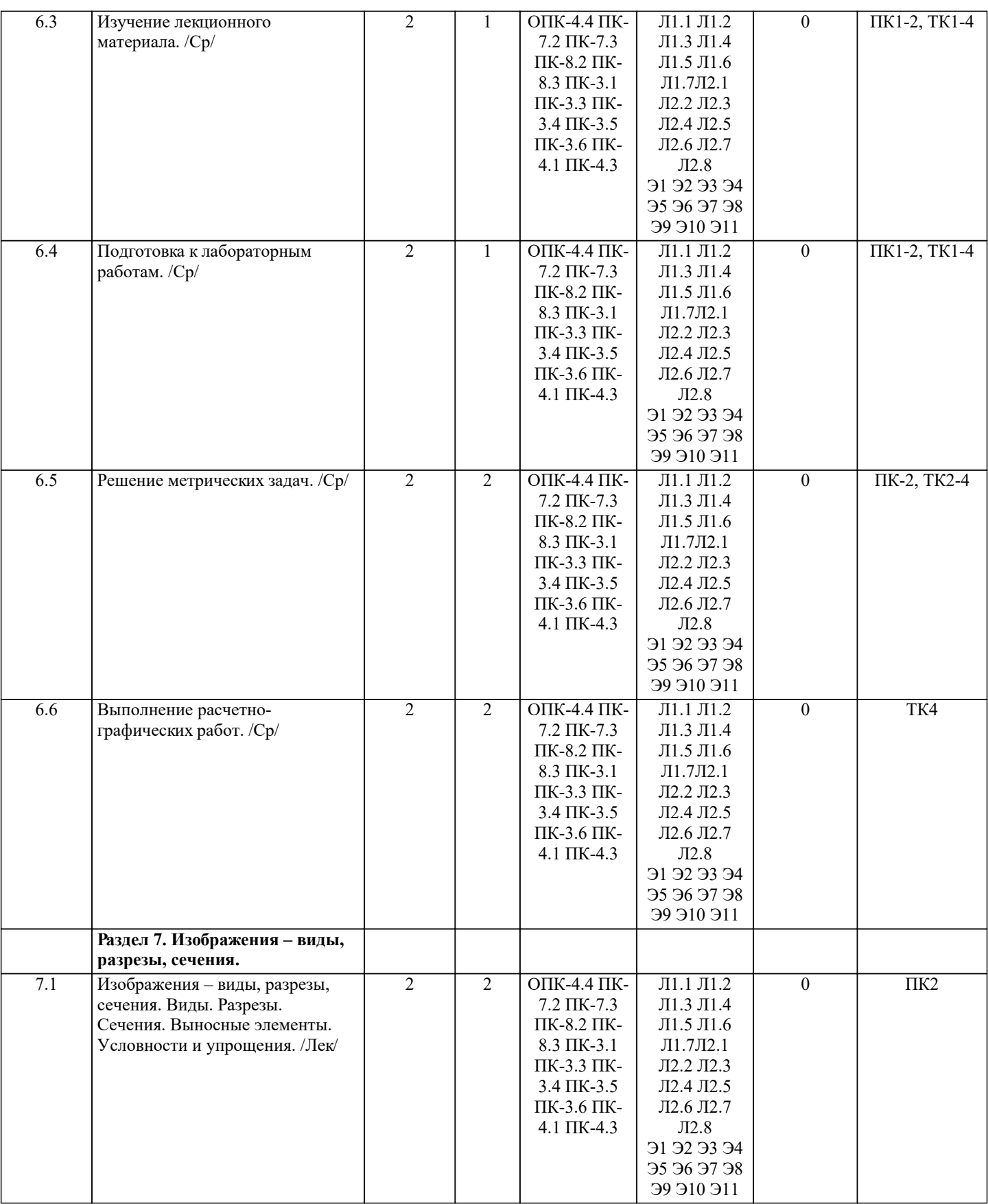

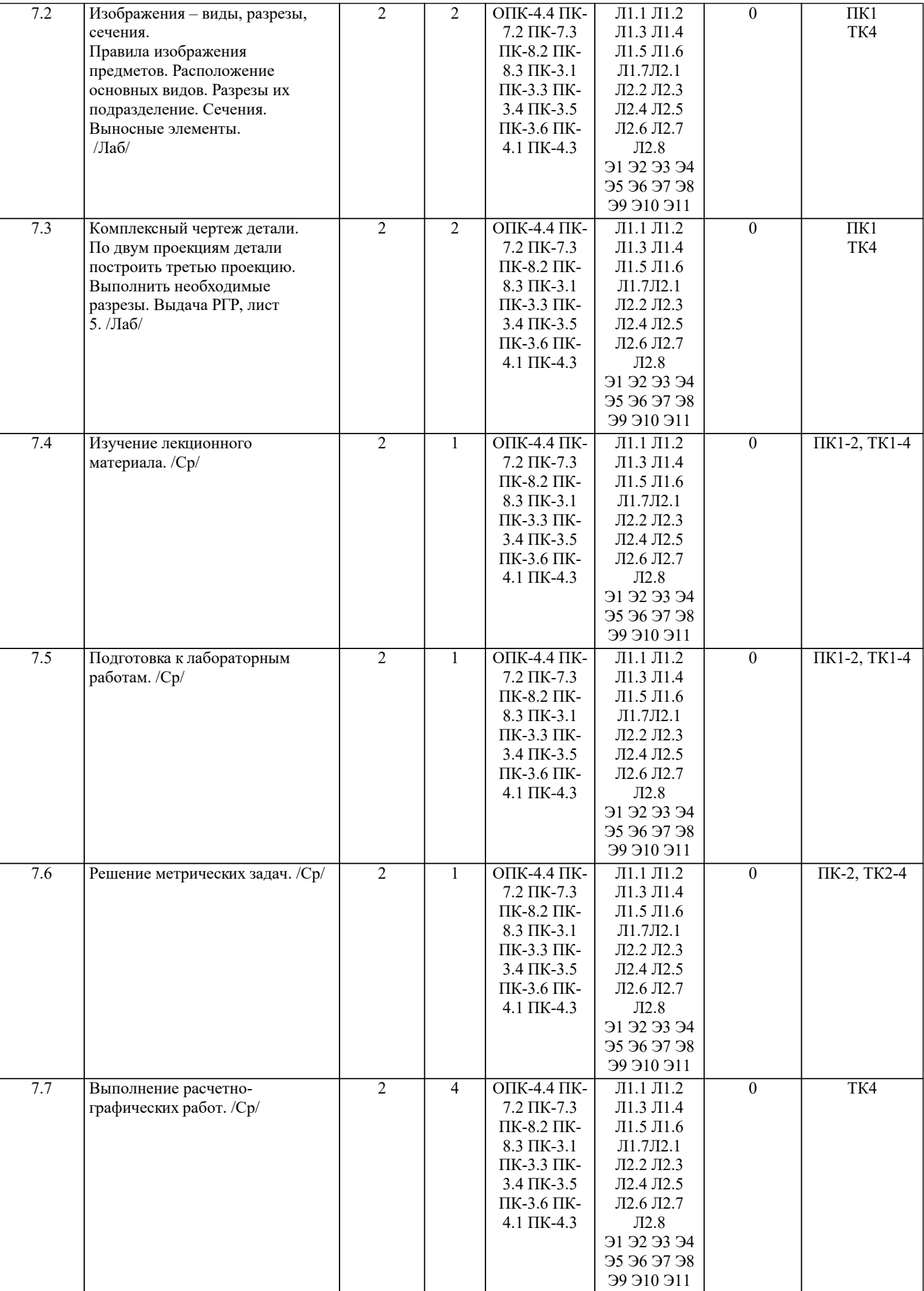

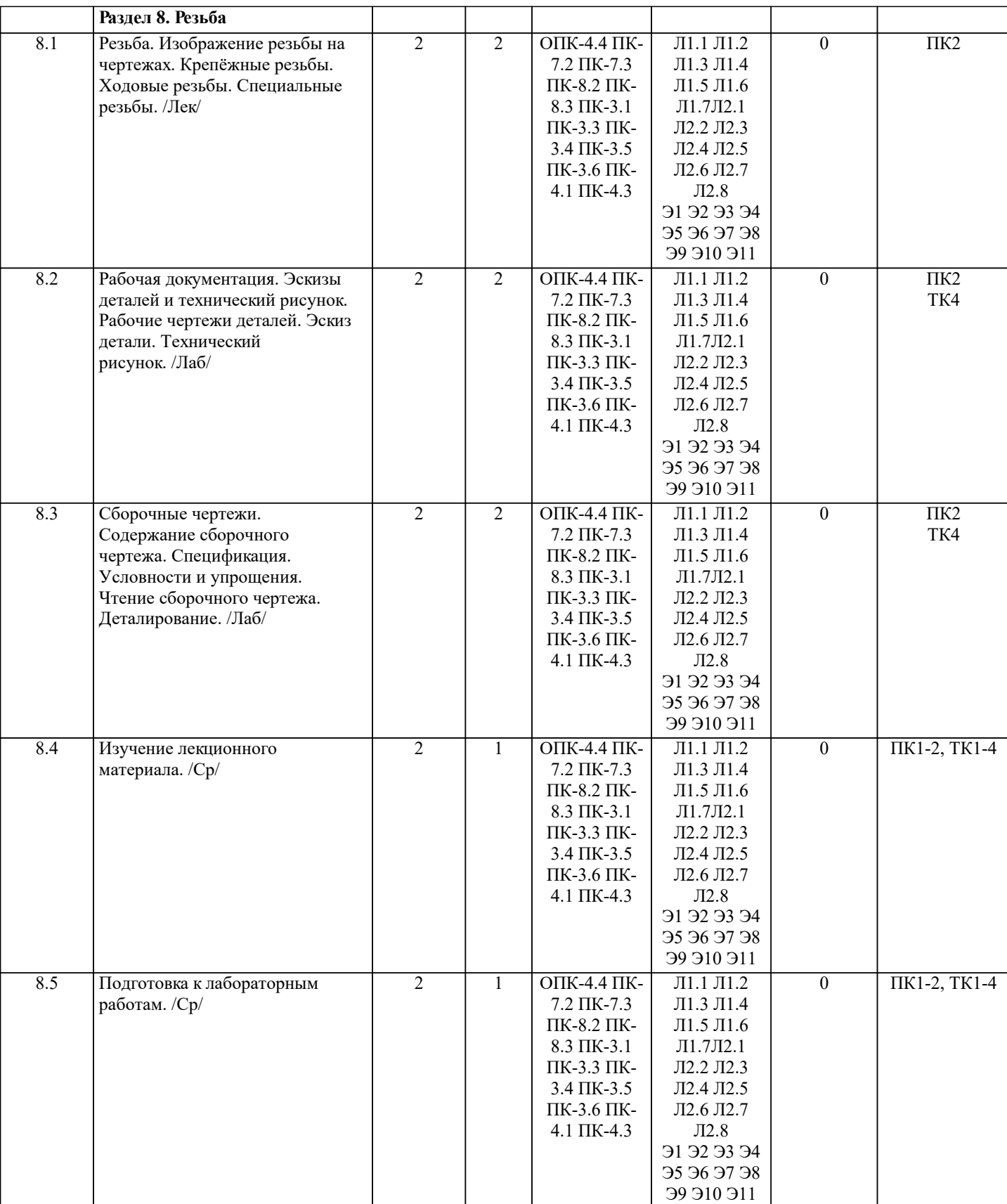

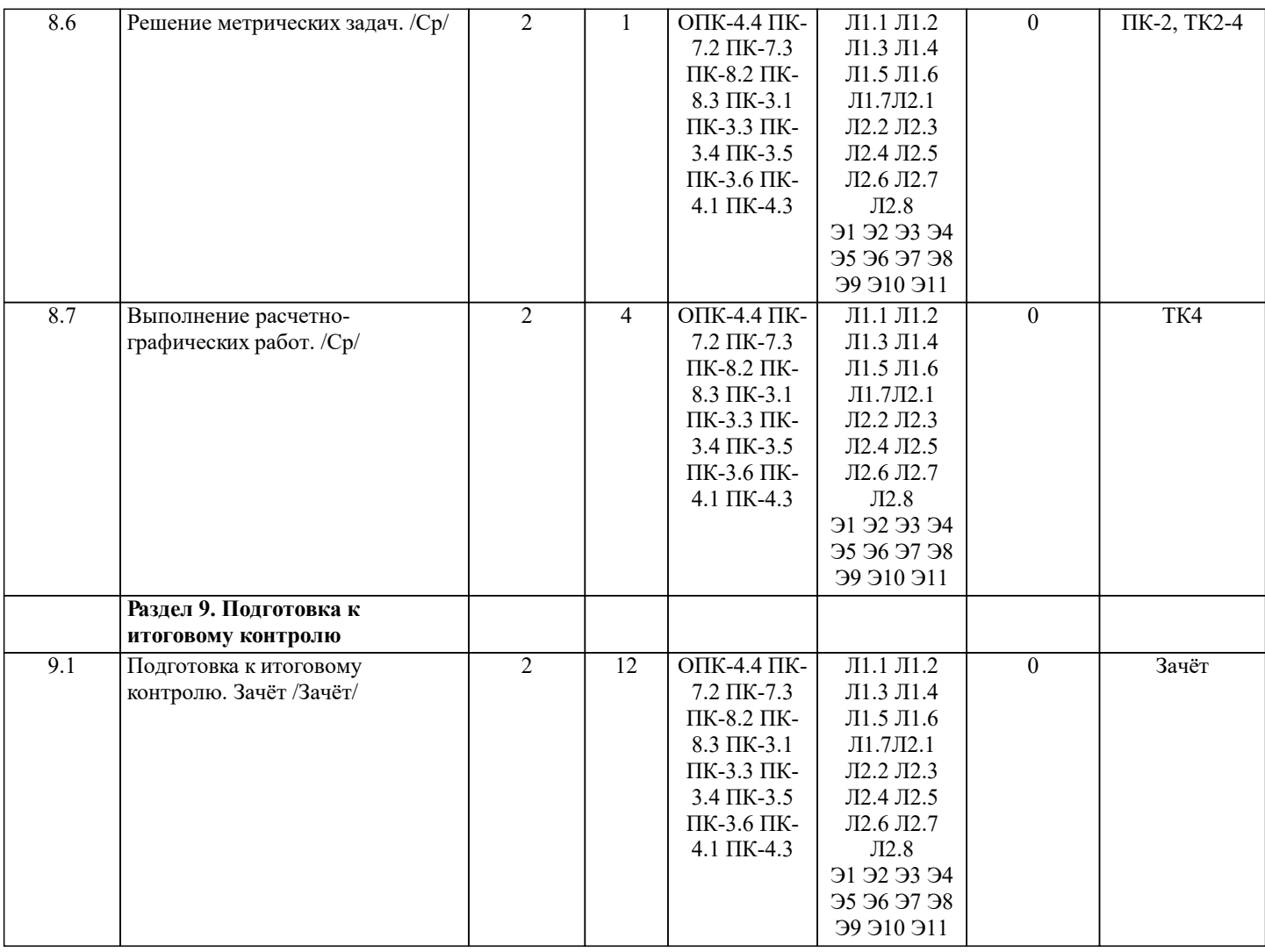

## **6. ФОНД ОЦЕНОЧНЫХ СРЕДСТВ**

## **6.1. Контрольные вопросы и задания**

Семестр: 2

Вопросы ПК1:

1. Методы проецирования. Их основные свойства и области применения.

2. Точка в системе двух плоскостей (Н, V). Свойства проекций точки в первой четверти и первом октанте.

3. Точка в системе трех плоскостей проекций Н, V, W. Прямоугольная система координат.

4. Проецирование прямой. Точка на прямой. Деление отрезка в заданном отношении.

5. Особые (частные) случаи положения прямой линии относительно плоскостей проекций. Их определение и признаки.

6. Взаимное положение двух прямых линий.

7. Следы прямой линии. Дать определение следов. Порядок нахождения следов и их проекции на плоскостях Н и V.

8. Определение истинной величины отрезка прямой и углов наклона прямой к плоскости проекций.

9. Проекции прямого угла на плоскости проекций Н и V.

10. Способы задания плоскости на эпюре. Следы плоскости (на плоскостях проекций Н, V и W). Понятие плоскости общего положения.

11. Прямая и точка в плоскости общего положения. Определение и нахождение их проекций.

12. Прямые особого положения в плоскости. Их назначение, признаки и основные свойства.

13. Положение плоскости относительно плоскостей проекций. Признаки и основные свойства проецирующих плоскостей.

14. Взаимное положение двух плоскостей. Признаки параллельности плоскостей.

15. Взаимное положение двух плоскостей (параллельные, пересекающиеся). Построение линии пересечения двух плоскостей.

Вопросы ПК2:

1. Взаимное положение прямой и плоскости. Прямая, параллельная плоскости.

2. Пересечение прямой линии с плоскостью. Нахождение проекций точки пересечения на эпюре.

- 3. Прямая линия, перпендикулярная плоскости. Основные положения перпендикулярности прямой и плоскости.
- 4. Вращение точки и отрезка прямой вокруг оси, перпендикулярной к плоскости проекций (Н, V).

5. Способы преобразования проекций. Их сущность и назначение.

6. Способы совмещения – частный случай вращения. Сущность и назначение способа.

7. Метод перемены плоскостей проекций. Сущность, назначение, основные положения.

#### 8. Гранные поверхности. Образование гранных поверхностей. Основные понятия и определения. Построение проекций гранных фигур.

9. Сечение гранных поверхностей (многогранников) плоскостью, перпендикулярной к плоскости проекций.

10. Поверхности вращения. Принципы образования. Определения и классификация. Задание и изображение их на чертеже.

11. Сечение тел вращения проецирующими плоскостями. Фигуры, получаемые при сечении. Построение фигур сечения.

12. Развертка гранных тел и тел вращения. Общие понятия и определения. Способы построения разверток.

13. Особенности построения разверток гранных поверхностей и тел вращения (на примере правильных прямых призмы и пирамиды; прямых круговых цилиндра и конуса).

14. Построение разверток тел вращения. Их назначение и порядок построения (на примере прямых кругового конуса и цилиндра)

15. Аксонометрические проекции. Виды аксонометрических проекций. Особенности построения простейших геометрических фигур в аксонометрии.

#### 2. КОНТРОЛЬНЫЕ ВОПРОСЫ И ЗАДАНИЯ ДЛЯ ПРОВЕДЕНИЯ ПРОМЕЖУТОЧНОЙ АТТЕСТАЦИИ ПО ИТОГАМ ОСВОЕНИЯ ДИСЦИПЛИНЫ (МОДУЛЯ)

Промежуточная аттестация проводится в форме итогового контроля (ИК) по дисциплине:

Семестр: 2 Форма: зачёт

Вопросы для проведения итогового контроля в форме зачета очной форм обучения:

а) теоретические вопросы

1. Методы проецирования. Их основные свойства и области применения.

- 2. Точка в системе двух плоскостей (Н, V). Свойства проекций точки в первой четверти и первом октанте.
- 3. Точка в системе трех плоскостей проекций Н, V, W. Прямоугольная система координат.
- 4. Проецирование прямой. Точка на прямой. Деление отрезка в заданном отношении.
- 5. Особые (частные) случаи положения прямой линии относительно плоскостей проекций. Их определение и признаки.

6. Взаимное положение двух прямых линий.

7. Следы прямой линии. Дать определение следов. Порядок нахождения следов и их проекции на плоскостях Н и V.

8. Определение истинной величины отрезка прямой и углов наклона прямой к плоскости проекций.

9. Проекции прямого угла на плоскости проекций Н и V.

10. Способы задания плоскости на эпюре. Следы плоскости (на плоскостях проекций Н, V и W). Понятие плоскости общего положения.

11. Прямая и точка в плоскости общего положения. Определение и нахождение их проекций.

12. Прямые особого положения в плоскости. Их назначение, признаки и основные свойства.

- 13. Положение плоскости относительно плоскостей проекций. Признаки и основные свойства проецирующих плоскостей.
- 14. Взаимное положение двух плоскостей. Признаки параллельности плоскостей.
- 15. Взаимное положение двух плоскостей (параллельные, пересекающиеся). Построение линии пересечения двух плоскостей.
- 16. Взаимное положение прямой и плоскости. Прямая, параллельная плоскости.
- 17. Пересечение прямой линии с плоскостью. Нахождение проекций точки пересечения на эпюре.
- 18. Прямая линия, перпендикулярная плоскости. Основные положения перпендикулярности прямой и плоскости.
- 19. Вращение точки и отрезка прямой вокруг оси, перпендикулярной к плоскости проекций (Н, V).
- 20. Способы преобразования проекций. Их сущность и назначение.
- 21. Способы совмещения частный случай вращения. Сущность и назначение способа.
- 22. Метод перемены плоскостей проекций. Сущность, назначение, основные положения.
- 23. Гранные поверхности. Образование гранных поверхностей. Основные понятия и определения. Построение проекций гранных фигур.
- 24. Сечение гранных поверхностей (многогранников) плоскостью, перпендикулярной к плоскости проекций.
- 25. Поверхности вращения. Принципы образования. Определения и классификация. Задание и изображение их на чертеже.
- 26. Сечение тел вращения проецирующими плоскостями. Фигуры, получаемые при сечении. Построение фигур сечения.
- 27. Развертка гранных тел и тел вращения. Общие понятия и определения. Способы построения разверток.

28. Особенности построения разверток гранных поверхностей и тел вращения (на примере правильных прямых призмы и пирамиды; прямых круговых цилиндра и конуса).

29. Построение разверток тел вращения. Их назначение и порядок построения (на примере прямых кругового конуса и цилиндра)

30. Аксонометрические проекции. Виды аксонометрических проекций. Особенности построения простейших геометрических фигур в аксонометрии.

б) задачи

1. По заданным координатам построить проекции точки.

2. Отрезок прямой линии разделить в заданном отношении.

- 3. Определить истинную величину отрезка прямой линии и углы его наклона к плоскостям проекций Н, V, W.
- 4. Построить проекции следов прямой и определить четверти пространства, через которые она проходит.

5. Определить расстояние от точки до прямой.

6. Через точку провести прямую, параллельную заданной прямой.

7. Через точку провести прямую, пересекающую две другие прямые.

8. Определить расположение прямых в пространстве.

9. Установить, принадлежит ли точка плоскости.

10. В заданной плоскости построить горизонталь, фронталь и линию наибольшего ската.

11. Построить проекции прямой, принадлежащей заданной плоскости.

- 12. Определить расстояние от точки до плоскости.
- 13. Построить линию пересечения двух плоскостей.
- 14. Построить прямую, параллельную заданной плоскости.
- 15. Построить проекции точки пересечения прямой с плоскостью.
- 16. Перейти от задания плоской фигуры (треугольником) к заданию плоскости следами.
- 17. Построить недостающую проекцию треугольника, принадлежащего плоскости Р.
- 18. Построить проекции пирамиды, заданной высотой и основанием.

19. Из точки, принадлежащей плоскости Р восставить перпендикуляр, заданной длины.

20. Определить угол наклона плоскости Р к горизонтальной плоскости проекций, используя линию наибольшего ската. 21. По истинной величине треугольника АВС построить его проекции, принадлежащие плоскости Р, используя метод

совмещения.

22. Построить проекции фигуры сечения и определить истинную величину сечения наклонной пирамиды плоскостью Р, используя метод перемены плоскостей проекций.

23. Построить границу земляных работ участка дороги, имеющей постоянную отметку.

24. Построить границу земляных работ горизонтальной площадки.

25. Построить границу земляных работ участка оросительного канала.

## **6.2. Темы письменных работ**

Семестр: 2

Тема расчетно-графической работы (РГР): «Проекционные изображения в начертательной геометрии. Геометрические построения. Проекционные изображения».

Целью выполнения РГР является закрепление теоретических знаний полученных в результате изучения дисциплины «Начертательная геометрия и инженерная графика».

В задачи РГР входит:

- усвоение теоретического материала;
- геометрические построения;
- проекционные построения.

Структура пояснительной записки расчетно-графической работы и ее ориентировочный объём

РГР «Проекционные изображения в начертательной геометрии. Геометрические построения. Проекционные

изображения»состоит из пяти листов формата А3.

Лист 1. Шрифты чертежные.

Лист 2. Комплексная задача по теме: «Точка, прямая, плоскость».

По заданным координатам точек решить на эпюре задачи:

-построить линию пересечения плоскостей заданных треугольниками ABC и DEF и определить видимость элементов;

-определить угол наклона плоскости заданной ∆АВС к горизонтальной плоскости проекций;

-определить расстояние от точки F до плоскости ∆АВС;

-построить плоскость параллельную плоскости ∆АВС;

-построить следы плоскости заданной ∆АВС.

Лист 3. «Привязка инженерных сооружений к топографической поверхности»

Определить границы земляных работ сооружения. Построить поперечный профиль сооружения.

Лист 4. «Лекальные кривые. Сопряжения»

Построить лекальную кривую. Вычертить контуры детали, применяя правила построения сопряжений и деление окружностей на равные части.

Лист 5. «Изображения – виды, разрезы»

По двум видам детали построить третий. Выполнить необходимые разрезы. Построить аксонометрическую проекцию. Выполняется РГР студентом индивидуально под руководством преподавателя во внеаудиторное время, самостоятельно. Срок сдачи законченной работы на проверку руководителю указывается в задании. После проверки и доработки указанных замечаний, работа защищается. При положительной оценке выполненной студентом работе на титульном листе работы ставится - "зачтено".

ПРИМЕЧАНИЕ: исходные данные и бланк задания хранятся в бумажном виде на соответствующей кафедре

## **6.3. Фонд оценочных средств**

#### 1. ПОКАЗАТЕЛИ, КРИТЕРИИ И ШКАЛЫ ОЦЕНИВАНИЯ КОМПЕТЕНЦИЙ

Оценка сформированности компетенций у студентов НИМИ ДонГАУ и выставление оценки по отдельной дисциплине ведется следующим образом:

- для студентов очной формы обучения итоговая оценка по дисциплине выставляется по 100-балльной системе, а затем переводится в оценки «отлично», «хорошо», «удовлетворительно», «неудовлетворительно», «зачтено» и «не зачтено»; - для студентов заочной и очно-заочной формы обучения оценивается по пятибалльной шкале, оценками «отлично», «хорошо», «удовлетворительно», «неудовлетворительно»; «зачтено» или «не зачтено».

Высокий уровень освоения компетенций, итоговая оценка по дисциплине «отлично» или «зачтено» (90-100 баллов): глубоко и прочно усвоил программный материал, исчерпывающе, последовательно, четко и логически стройно его

излагает, умеет тесно увязывать теорию с практикой, свободно справляется с задачами, вопросами и другими видами применения знаний, причем не затрудняется с ответом при видоизменении заданий, использует в ответе материал монографической литературы, правильно обосновывает принятое решение, владеет разносторонними навыками и приемами выполнения практических задач. Системно и планомерно работает в течении семестра.

Повышенный уровень освоения компетенций, итоговая оценка по дисциплине «хорошо» или «зачтено» (75-89 баллов): твердо знает материал, грамотно и по существу излагает его, не допуская существенных неточностей в ответе на вопрос, правильно применяет теоретические положения при решении практических вопросов и задач, владеет необходимыми навыками и приемами их выполнения. Системно и планомерно работает в течении семестра.

Пороговый уровень освоения компетенций, итоговая оценка по дисциплине «удовлетворительно» или «зачтено» (60-74 балла): имеет знания только основного материала, но не усвоил его деталей, допускает неточности, недостаточно правильные формулировки, нарушения логической последовательности в изложении программного материала, испытывает затруднения при выполнении практических работ.

Пороговый уровень освоения компетенций не сформирован, итоговая оценка по дисциплине «неудовлетворительно» или «незачтено» (менее 60 баллов): не знает значительной части программного материала, допускает существенные ошибки, неуверенно, с большими затруднениями выполняет практические работы. Как правило, оценка «неудовлетворительно» ставится студентам, которые не могут продолжить обучение без дополнительных занятий по соответствующей дисциплине.

Критерии оценки уровня сформированности компетенций и выставление баллов по расчётно-графической работе (до 10 баллов, зачтено/незачтено): соответствие содержания работы заданию; грамотность изложения и качество оформления работы; соответствие нормативным требованиям; самостоятельность выполнения работы, глубина проработки материала; использование рекомендованной и справочной литературы; правильность выполненных расчетов и графической части; обоснованность и доказательность выводов.

## 2. МЕТОДИЧЕСКИЕ МАТЕРИАЛЫ, ОПРЕДЕЛЯЮЩИЕ ПРОЦЕДУРЫ ОЦЕНИВАНИЯ ЗНАНИЙ, УМЕНИЙ,

НАВЫКОВ И (ИЛИ) ОПЫТА ДЕЯТЕЛЬНОСТИ, ХАРАКТЕРИЗУЮЩИЕ ЭТАПЫ ФОРМИРОВАНИЯ КОМПЕТЕНЦИЙ Общий порядок проведения процедуры оценивания знаний, умений, навыков и (или) опыта деятельности, соответствие индикаторам достижения сформированности компетенций определен в следующих локальных нормативных актах: 1. Положение о текущей аттестации знаний обучающихся в НИМИ ДГАУ (в действующей редакции).

2. Положение о промежуточной аттестации обучающихся по программам высшего образования (в действующей редакции). Документы размещены в свободном доступе на официальном сайте НИМИ ДонГАУ https://ngma.su/ в разделе: Главная страница/Сведения об образовательной организации/Локальные нормативные акты.

**6.4. Перечень видов оценочных средств**

1. ОЦЕНОЧНЫЕ СРЕДСТВА ТЕКУЩЕГО КОНТРОЛЯ:

- тесты или билеты для проведения промежуточного контроля (ПК). Хранятся в бумажном виде на соответствующей кафедре;

- разделы индивидуальных заданий (письменных работ) обучающихся;

- доклад, сообщение по теме практического занятия;

- задачи и задания.

2. ОЦЕНОЧНЫЕ СРЕДСТВА ПРОМЕЖУТОЧНОЙ АТТЕСТАЦИИ:

- комплект билетов для экзамена/зачета. Хранится в бумажном виде на соответствующей кафедре. Подлежит ежегодному обновлению и переутверждению. Число вариантов билетов в комплекте не менее числа студентов на экзамене/зачете.

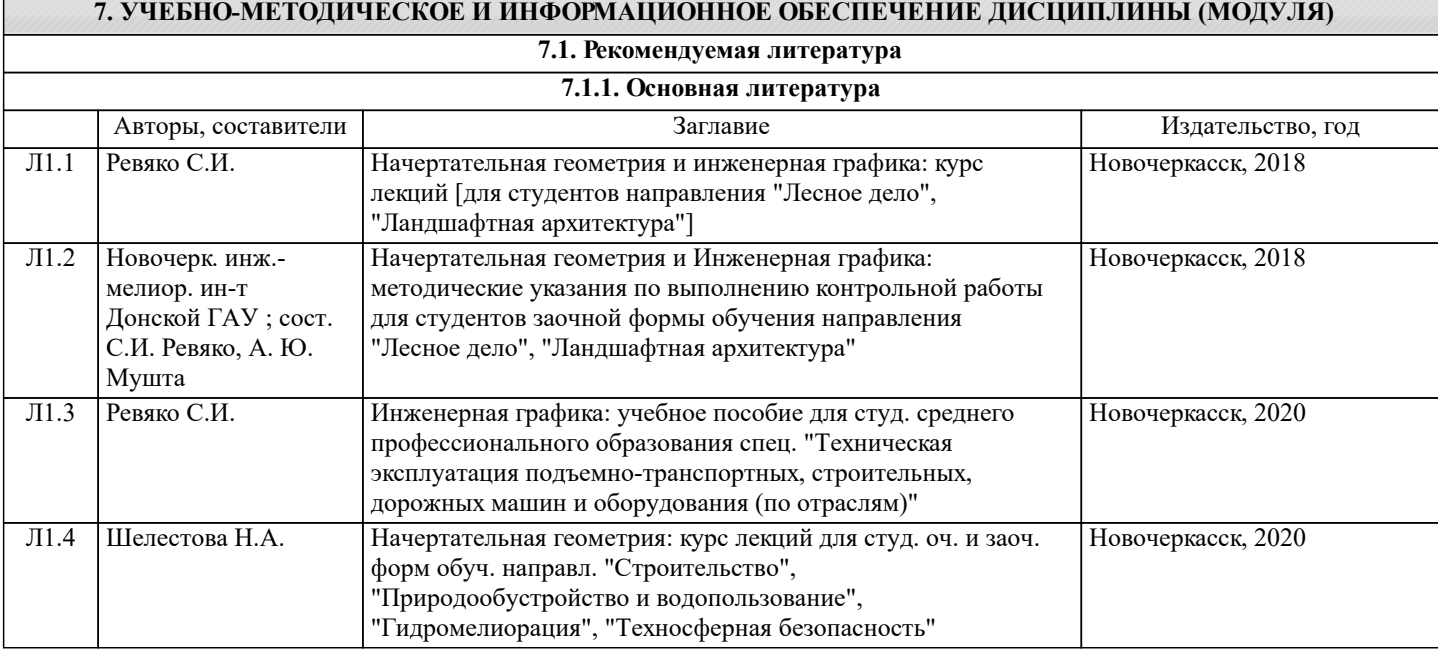

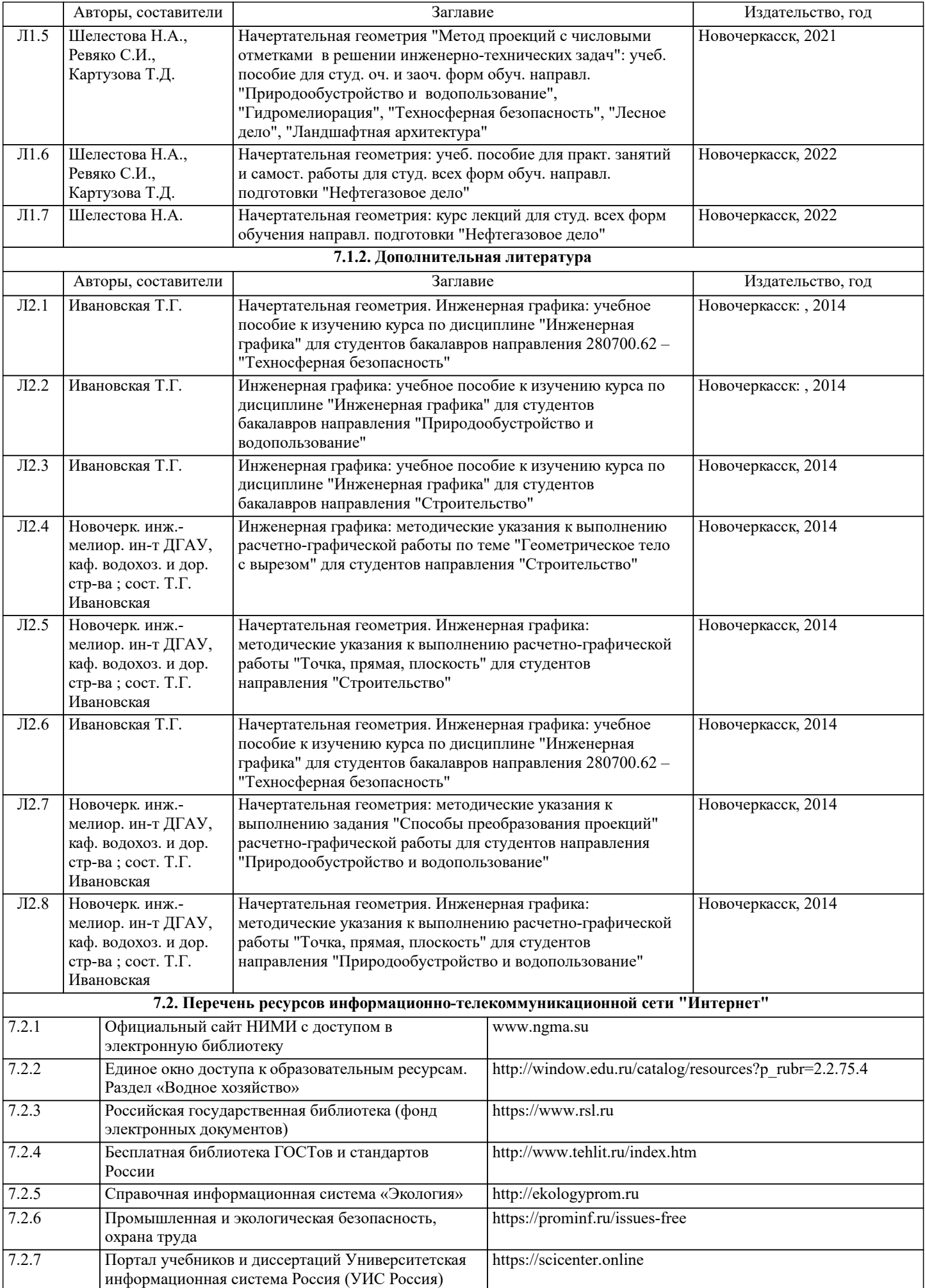

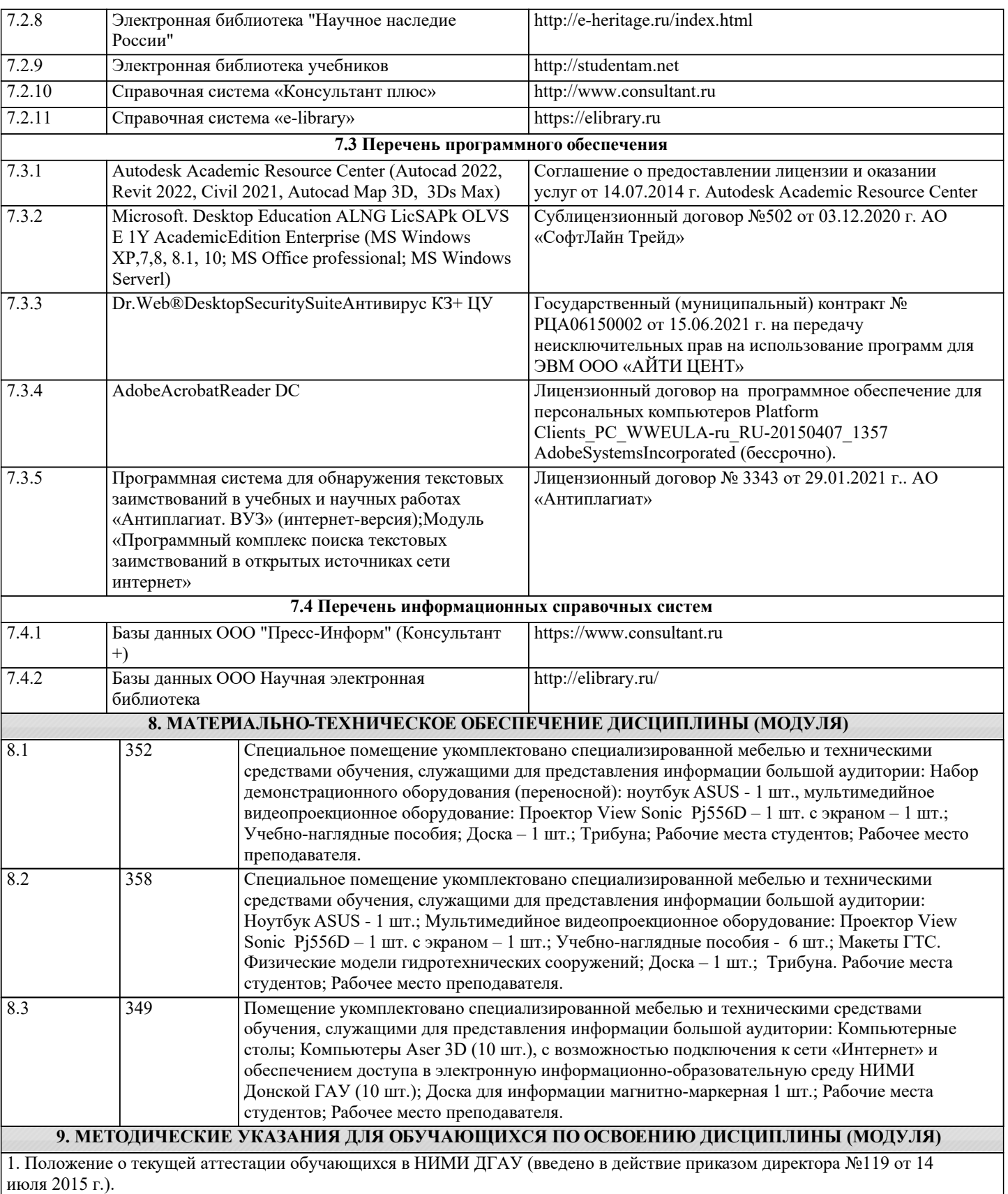

2. Типовые формы титульных листов текстовой документации, выполняемой студентами в учебном процессе (Новочеркасск 2015 г.).

3. Положение о курсовом проекте (работе) обучающихся, осваивающих образовательные программы бакалавриата, специалитета, магистратуры (введ. в действие приказом директора №120 от 14 июля 2015г.).

## 11. ДОПОЛНЕНИЯ И ИЗМЕНЕНИЯ В РАБОЧЕЙ ПРОГРАММЕ

В рабочую программу на 2022 - 2023 учебный год вносятся следующие дополнения и изменения - обновлено и актуализировано содержание следующих разделов и подразделов рабочей программы:

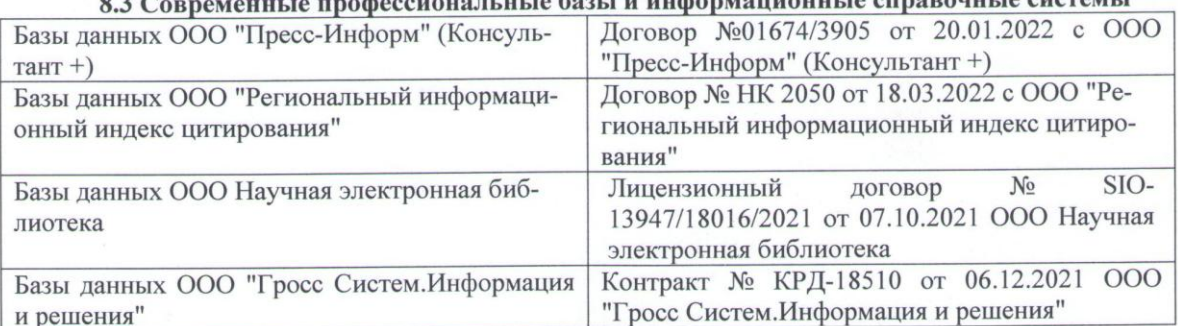

## 83 Сорременные профессиональные базы и информационные справочные системы

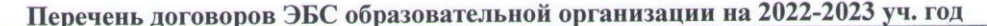

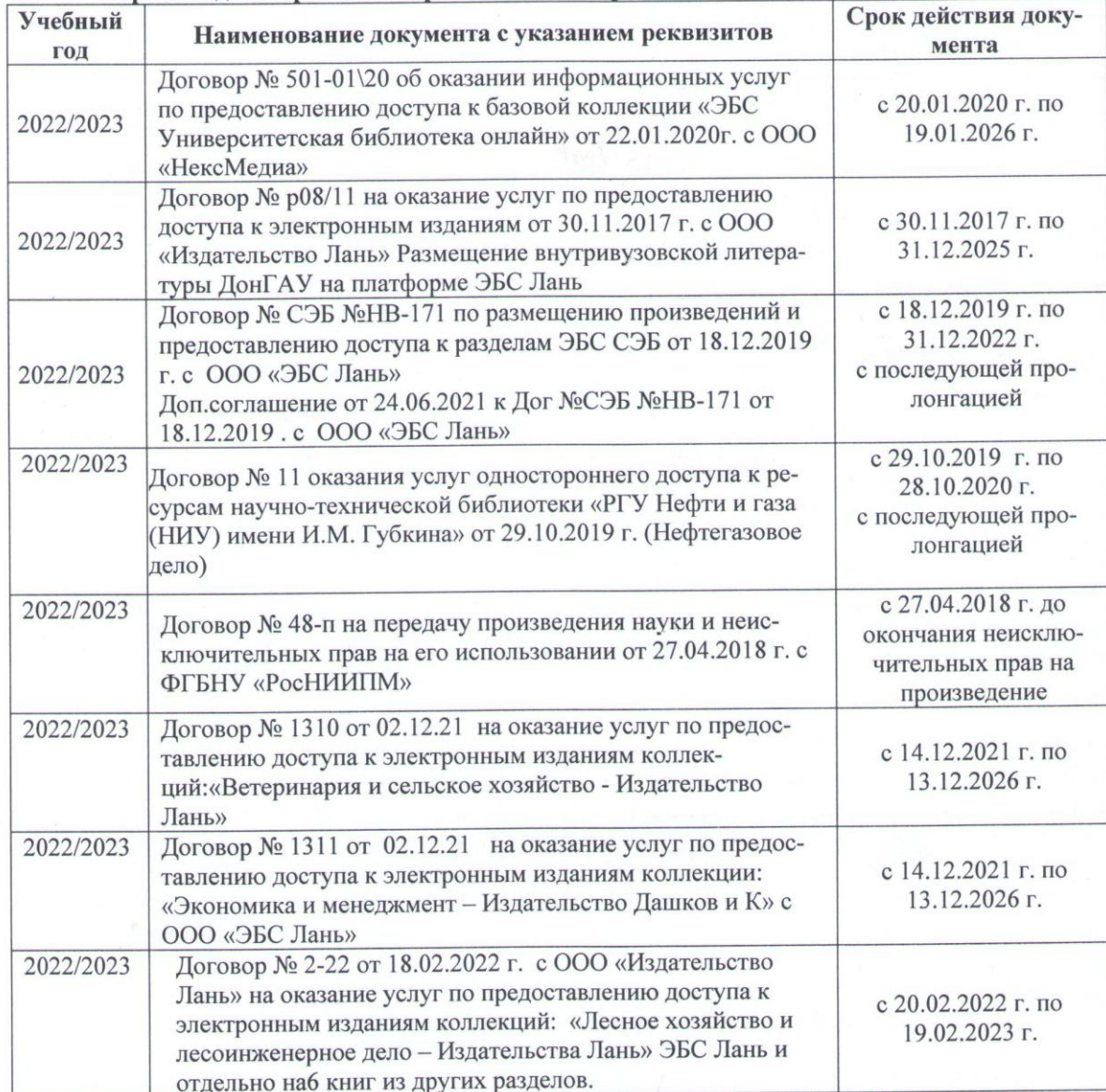

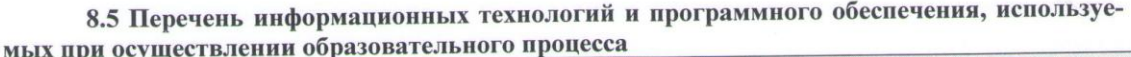

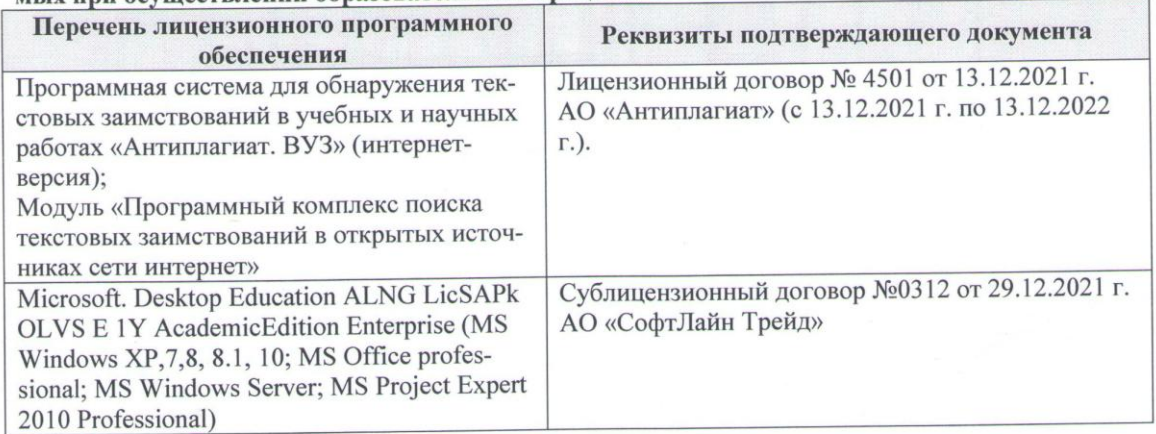

Дополнения и изменения рассмотрены на заседании кафедры «16» февраля 2022 г., протокол № 6

Внесенные дополнения и изменения утверждаю: « $O/m$  23 2022 г.<br>Декан факультета Федорян А.В. (подпись) (Ф.И.О.)

 $\overline{z}$